## **Some Practical Security**

#### *AfNOG 2004 Workshop*

*Hervey Allen May 2004*

*Liberal borrowing from Brian Candler*

#### **Main Security Concerns**

- · Confidentiality
- Confidentiality Keeping our data safe from prying eyes<br>Integrity
- $\blacksquare$  Integrity
- Integrity<br>Protect Protecting our data from loss or unauthorised alteration<br>Authentication and Authorisation
- · Authentication and Authorisation
- Authentication and Authorisation<br>• Is this person who they claim to<br>• Is this person allowed to do this? • Is this person who they claim to be?
- Is this person who they claim to be?<br>Is this person allowed to do this? Is this person allowed to do this?<br>Wailability
- · Availability
- Availability<br>• Are our sy<br>• of Service Are our systems working when we need them? (Denial<br>of Service) of Service)

#### **Basic steps to securing <sup>a</sup> server**

- Run only the services you plan on using.
- Run only the services you plan on using.<br>Use only the services that are necessary.
- Use only the services that are necessary.<br>Stay up-to-date and patch services as not the service of the services.
- Stay up-to-date and patch services as needed.<br>Use secure passwords and force your users to
- Use secure passwords and force your users to use them.<br>Restrict root access to a minimal set of services. • Restrict root access to a minimal set of services.
- Restrict root access to a minimal set of services.<br>Restrict access to services via tcpwrappers if approximately
- Restrict access to services via tcpwrappers if appropriate.<br>Restrict access to your box using IP Firewall services (ipf Restrict access to your box using IP Firewall services (ipfw).<br>Log events and understand your logs.
- Log events and understand your logs.
- Log events and understand your logs.<br>Install intrusion detection software. Install intrusion detection software.<br>Back up your server's data!
- 
- Back up your server's data!<br>Think about physical secure
- Think about physical security.<br>Don't forget about your client Don't forget about your clients.

#### **Some useful web links The FreeBSD Handbook Security Section** • http://www.freebsd.org/doc/en\_US.ISO8859-1/books/handbook/security.html http://www.freebsd.org/doc/en\_US.ISO8859-1/books/handbook/security.html **FreeBSD Website "intrusion detection" Software** • http://www.freebsd.org/cgi/ports.cgi?query=intrusion+detection&stype=all http://www.freebsd.org/cgi/ports.cgi?query=intrusion+detection&stype=all **FreeBSD Security Notifications Mailing List** http://lists.freebsd.org/mailman/listinfo/freebsd-security-notifications<br>**urity Documents from nsrc.org Security Documents from nsrc.org** • http://nsrc.org/security/ and http://nsrc.org/freebsd-tips.html http://nsrc.org/security/ and http://nsrc.org/freebsd-tips.html **CERT (Coordinated Emergency Response Team)** • http://www.cert.org/ and http://www.us-cert.gov/cas/index.html http://www.cert.org/ and http://www.us-cert.gov/cas/index.html **SANS Computer Security and Mailing Lists** • http://www.sans.org/ and http://www.sans.org/newsletters/risk/ http://www.sans.org/ and http://www.sans.org/newsletters/risk/ **Nice List of Security Resources for Linux/UNIX** • http://www.yolinux.com/TUTORIALS/LinuxSecurityTools.html http://www.yolinux.com/TUTORIALS/LinuxSecurityTools.html **Nessus Security Auditing Package** http://nessus.org/

## **Security implications of connecting to the Internet**

- The Internet lets you connect to millions of hosts<br>• but they can also connect to you!<br>More points of access (e.g. telephone, when esfo
- but they can also connect to you!
- but they can also connect to you!<br>Many points of access (e.g. te
- Many points of access (e.g. telephone, cyber-cafe)<br>• even if you can trace an attack to a point on the Internet,<br>the real source may be untraceable even if you can trace an attack to a point on the Internet,<br>the real source may be untraceable the real source may be untraceable
- Your host runs many Internet services Your host runs many Internet services<br>• many potential points of vulnerability<br>• many servers run as "root" !
- many potential points of vulnerability<br>many servers run as "root" !
- many servers run as "root" !

#### **Other common attacks**

- Brute-force and Dictionary attacks<br>(password guessing)<br>Vi (password guessing)
- Viruses
- Viruses
- Trojan horses (in the form of emails).<br>Humans are often the weakest link • Humans are often the weakest link
- Humans are often the weakest link<br>• "Hi, this is Bob, what's the root passwor "Hi, this is Bob, what's the root password?"

## **Network-based attacks**

- Passive attacks
- Passive attacks<br>• e.g. packet sniffe<br>Active attacks e.g. packet sniffers, traffic analysis (*dsniff*)
- Active attacks
- Active attacks<br>• e.g. connection<br>exploitation of e.g. connection hijacking, IP source spoofing,<br>exploitation of weaknesses in IP stack or appl<br>Depited of Service attacks exploitation of weaknesses in IP stack or applications
- Denial of Service attacks
- e.g. synflood
- Denial of Service attacks e.g. synflood
- Hijacking services
- "Man in the middle" attacks Hijacking services Attacks against the network itself<br>• e.g. smurf
- e.g. smurf

## **Authentication: Passwords**

- Can be guessed
- Can be guessed<br>If too complex, If too complex, users tend to write them<br>down down
- *If sent unencrypted, can be "sniffed" from the network and re-used*

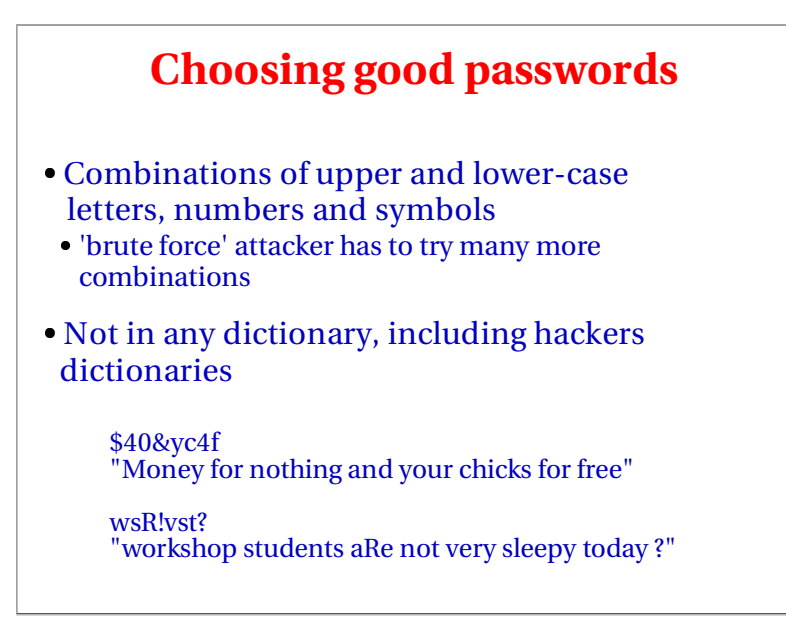

#### **Authentication: Host name**

- Very weak
- Very weak<br>DNS is eas DNS is easily attacked (e.g. by loading false<br>information into cache) information into cache)
- Slight protection by ensuring that reverse and<br>forward DNS matches<br>• e.g. Connection received from 84.201.255.1 forward DNS matches
- e.g. Connection received from 84,201,255.1
- e.g. Connection received from 84.201.255.1<br>Lookup 84.201.255.1 -> noc.ws.afnog.org<br>Lookup noc.ws.afnog.org -> 84.201.255.1
- Lookup 84.201.255.1 -> noc.ws.afnog.org<br>Lookup noc.ws.afnog.org -> 84.201.255.1
- Lookup noc.ws.afnog.org -> 84.201.255.1 This is why many sites won't let you connect<br>unless your forward and reverse matches unless your forward and reverse matches

# **Cryptographic methods**

- Can provide REALLY SECURE solutions to Can provide REALLY SECURE solutions to<br>authentication, privacy and integrity authentication, privacy and integrity
- Some are hard to implement, many different Some are hard to implement, many different<br>tools, usually requires special clients, but<br>becoming much more widespread. tools, usually requires special clients, but becoming much more widespread.
- Export and usage restrictions (less of a problem<br>these days) these days)
- Take care to understand where weaknesses lie, Take care to understand where weaknesses lie,<br>like "Man in the Middle", "entropy with<br>random numbers", etc. like "Man in the Middle", "entropy with random numbers", etc.

## **Simple combinations**

- The lock on your front door can be picked<br>Two locks are better than one
- Two locks are better than one
- Two locks are better than one<br>The thief is more likely to try The thief is more likely to try somewhere<br>else else

#### **IP source address AND password authentication**

- You can use "tcp wrappers" (/etc/hosts.allow) to You can use "tcp wrappers" (/etc/hosts.allow) to<br>add IP source authentication to any service run<br>from inetd add IP source authentication to any service run from inetd
- For info and examples: man 5 hosts access
- For info and examples: man 5 hosts\_access<br>The application also typically has pass The application also typically has password authentication

#### **Exercise**

- Enable telnet (note: bad idea!)
- Enable telnet (note: bad idea!)<br>• Uncomment telnet ... tcp lin<br>• killall -1 inetd
- · killall -1 inetd
- Uncomment telnet ... tcp line in /etc/inetd.conf<br>| killall -1 inetd<br>| Check other people can telnet to your machine killall -1 inetd<br>Check other p
- Check other people can telnet to your machine<br>Now restrict access to only yourself and your nei Now restrict access to only yourself and your neighbour<br>• Add two lines to top of /etc/hosts.allow<br>• telnetd : 84.201.31.12, 84.201.31.13 : allow
- Add two lines to top of /etc/hosts.allow
- Add two lines to top of /etc/hosts.allow<br>telnetd : 84.201.31.12, 84.201.31.13 : alle<br>telnetd : ALL : deny telnetd : 84.201.31.12, 84.201.31.13 : allow<br>telnetd : ALL : deny<br>
- · telnetd: ALL: deny
- telnetd : ALL : deny Get someone on a different row to try to telnet to you.<br>What happens if you telnet to 127.0.0.1 ? What happens if you telnet to 127.0.0.1 ?

## **UNDERSTAND what you're doing**

- A bad security solution is worse than no security at all Know what you're doing
- Know what you're doing
- Know what you're doing<br>• Read all the document:<br>• Read sample configura
- Read all the documentation<br>Read sample configurations<br>Build test machines Read sample configurations<br>Build test machines<br>Ask questions
- Build test machines
- Ask questions
- Build test machines<br>Ask questions<br>Join the announcen Ask questions<br>Join the annou<br>and application Join the announcements mailing list for your O/S<br>and applications and applications
- Test what you've done
- Test what you've done<br>• Try connecting from<br>• Try circumventing you Try connecting from outside your network<br>Try circumventing your own rules
- 
- Try circumventing your own rules<br>For instance: *Windows vs. UNIX*. Se For instance: *Windows vs. UNIX*. Securing <sup>a</sup> box.

## **Practical UNIX security**

As part of the books for this class you've been given:

*Practical Unix & Internet Security, 3rd Edition* http://www.oreilly.com/catalog/puis3/index.html

There are many other useful publications at:

- http://www.oreilly.com/
- http://www.aw-bc.com/catalog/academic/discipline/0,,69948,00.html

Be sure to take advantage of this book to learn about the philosophy of security, particularly in the UNIX world.

```
O'REILLY
```
## **Summary**

- Disable all services which are not needed
- Disable all services which are not needed<br>Apply security patches promptly; join the Apply security patches promptly; join the announcement mailing lists announcement mailing lists
- Good password management
- Good password management<br>Combine passwords with IP a Combine passwords with IP access controls<br>where possible<br> $\frac{1}{2}$ where possible
- Use cryptographic methods where possible
- Use cryptographic methods where possible Understand what it is that you are doing!